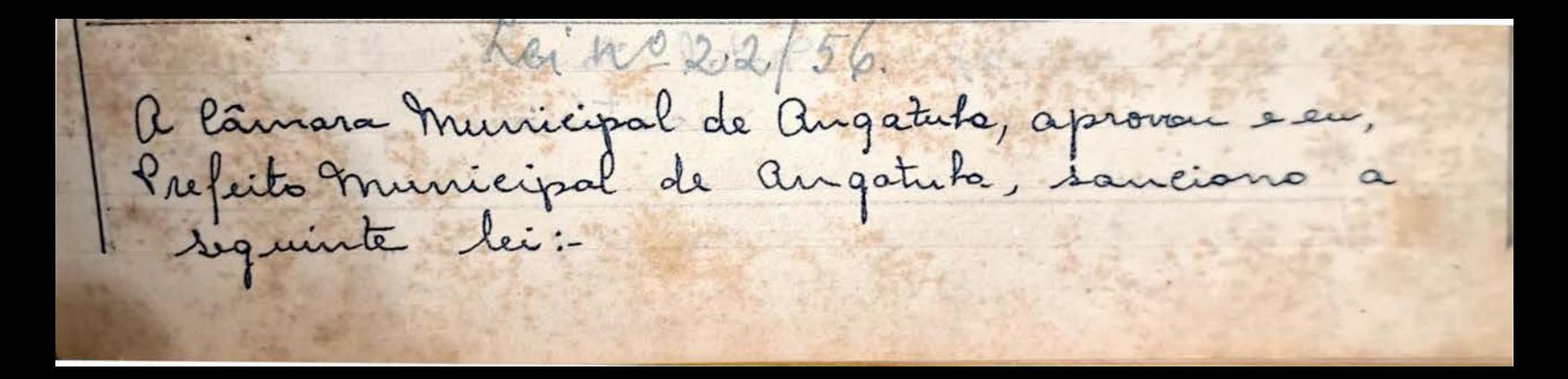

Artigo 1:) - As vencimentos anuniais dos cargos de funcionarios inativos do Municipio 6ª parte dos vencimentos dos cargos do pessoal fixo e inativos, são fixados da seguinte forma: vencimentos Cargos Ex- Fireal de Obras, silvério Germani aB 22.20000 Ex- Zeladós: do Cermitério, Salvadór Babbino Corrião 21.48900 Exe Encarregado do Ataitecimento de Agua, fosi<br>Artigo 22) - A sexta parte de que faz referência o artigo 98 combinado com o Artigo 107, da Constituição do Estado de São Paulo é concedida mas novas boses, a saber: Geriturário - Lancadór<br>Hermindo Jacioli G\$ 6.400,00 Ex-Encarregado do abastecimento de agua fosé Alvaro de Abriu Jilho C18 3950,00 Ex. Fiscal de Obtas Silverio Germani GB 3.700,00 Ex-Zeladór do cemitério Salvodor Balbino Corrãa C18 3.580,00 Retigo 3%) - Aurogadas as disposições em contrário, entrará a presente lei em vigor, a partir de 1ª de famins de 1.957 Prefeitura Municipal de Augatuba, em 1º de dezembro 1956 a) Antonio fosé de Oliveira<br>Prefeito Municipal<br>Publicado nesta data de de la Secretaria He in marie delight in hype